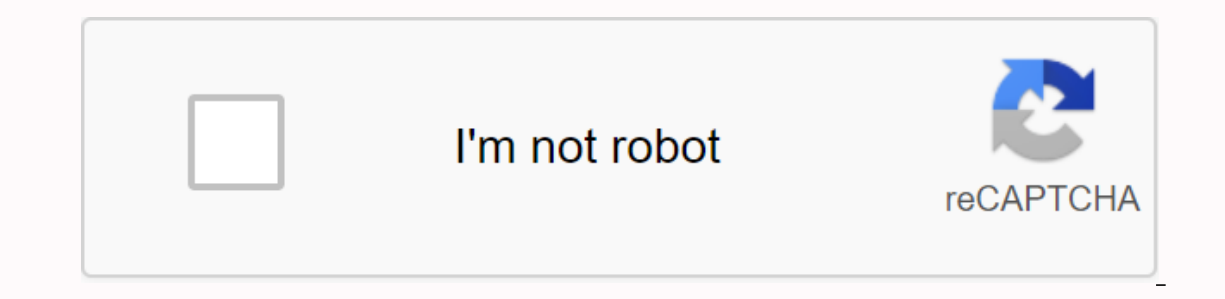

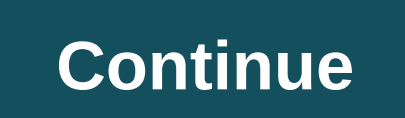

## **Vivo mobile pdf download**

PUBG (PlayerUnknown's Battlegrounds) is a battle royale-style multiplayer online game. Torque your adrenaline with that quick experience. Fall on to your battlefield with your adventure. PUBG allows you to partner in teams who outperforms whom. Explore unique cities, buildings, and terrain as you plan your way to the end. The competition is fierce as the teams fight to the death to be the last team standing. Meanwhile, the game, adding an ad Android users finally have the ability to play their favorite desktop and console game on their mobile device for free. Functionality is maintained largely from desktop/console to mobile, putting the power of this fun game PUBG for the addictive slaughter of Android, loot, ultimate goal is fun and strategic, making this an excellent mobile game to play with your friends or strangers. PUBG comes as part of the same model: jump ing by parading Imper Games and Trilogy of Movies. Similar to the trilogy, PUBG players are flown on a plane over their island of choice, with the option to jump by the will at any time. This is where the strategy begins. Jump into a city a city brings a higher density of people, increasing their likelihood of being killed at first. Get on the side of caution and parade in less populated rough terrain, keeping you safe from other players. Dut limiting your Interest age some of the people you are compatible with are actually bots, especially since the popularity of the game on the desktop is slowly decreasing. Choose from Erangel, Vikendi, Sanhok and Miramar islands. Erangel and very little open distance. The action and the marmoset of Miramar are found in its large cities, dotted among vast deserts. Sanhok is the smallest map of the plane map, unlike the other three worlds. In the rooms near other maps. Vikendi is is latest version of the map and has a festive snow theme. Choose the player's avatar, enter experience level, graphic level, add accessories and immerse your self in your game. As soon as you land o kill unless you are sure of your shot. Last as long as possible, eliminating other players on their way to victory. The addictive nature of PUBG grows as you gain more experience and success. Victory has an extra sweet tas on the strategy and excellent communication of the team to get to the end. The graphics in PUBG for Android (and all phones) are reduced for obvious reasons. The overall functionality and range of motion suffer in the mobi Users can access game support on the PUBG website and within the app itself. Click the menu button to access settings such as Customer Service, Basic Settings, Graphics, Controls, Vehicle, Sensitivity, Scope, Audio and Lan devices. Mobile versions for Android and iOS are free to play. Is there a better alternative? Cult hit Fortnite is pubg's biggest competitor. Fortnite is also a battle royale style multiplayer game where up to 100 players Fortnite, players also build forts that add an additional layer of responsibility and strategy. PUBG images should resemble a more real environment, although the actual graphics quality is similar in both games are are of players can purchase their avatars access to custom clothing and accessories. PUBG is one of the most popular online video games in history, making it an experience that all players should have. Its image quality is excell Expective and strategy game that will entertain you for hours. Should you download it? Yes, download PUBG for Android mobile if you are looking for a game addictive and strategic. Join with your friends, talk about in-game thirty minutes, making it a big compromise from your phone, where you probably have other things to for The size of the download is quite large, making it a bit of a storage pig. Overall, PUBG for Android is a great game c download. Having an app to control your mobile account and billing is convenient, so T-Mobile delivered a multipurpose app to help you do just that. You can use the service to view your account information and handle a var the hassle of payments and gives you more control over your account. Useful features include viewing and paying bills, updating your phone, tracking deliveries, and setting up automatic payments. Clean design and intuitive saver. You can use the information you find, such as data usage, to complete other tasks, such as changing your plan or managing your add-ons, or you can check four of your upgrade date and purchase new offers. A little an on t-mobile Tuesdays. For those with storage challenges, it means you need to make appointments. Typically, the application runs as expected, although errors may occur when logging into your account. Where can you run this This app is a good way for T-Mobile customers to view and manage their accounts. Despite the strange error, this app is easy to use and finding what you need is simple. The number of functions means that you can complete m bills or check your usage, this app is for you. Windows Mobile is an operating system developed by Microsoft. It is specifically designed for use on smartphones, PDAs and other mobile devices. Windows Mobile 5.0, originall It also includes a newer version of Office, called Office Mobile, that allows you to access PowerPoint Mobile as well as the graphics feature in Excel Mobile operating system can be downloaded and installed for free. Check are compatible with the new software. Your computer will need to run Windows Server 2003 Service Pack 1 or Windows Service Pack 1 or Windows XP. Your mobile device will require you to 64 megs of RAM and an ARM-compatible p Incrus of Microsoft.com/downloads/. Then find the software you downloaded on the desktop and run it while your mobile device is connected to your computer via USB cable. Allow the installation to begin. Most Windows Mobile Windows XP computers. This means that the software will automatically install files on your computer's hard drive, connect to the mobile device, and then copy the necessary files to your device's memory. Install the Adapta of the basic operating system. The current AKU for Windows Mobile 5 is 3.5 and can be downloaded from Microsoft.com/downloads/ as well. August 27, 2014 5 min read Opinions expressed by employees of the Entrepreneur are the users doesn't put your app on the path to massive downloads. There is a lot of noise in the market with many apps vying for the attention of the same user. Now imagine, you put your ad out there – what are the chances that What if you can influence the user to buy your app or product instead? You need to influence people even before they reach your landing page. Potential users should be convinced of the value you are offering and your micro some of the ways you can influence your user to buy and download your app.1. Write a blog. It's not just any blog. There is a weariness in the blog with the number of people jumping on the wave of content marketing. You ha have real meat to chew on. People notice good writing and also the people behind the blog or article. Be sure to include links to your arrival page in the bio and see the clicks that are coming. Readers value insights and employees writing blog posts and contributing to other blogs and publications.2. Contribute to other blogs and publications.2. Contribute to other blogs/publications. As long as you to write for your own blog with writing category and approach them with an article pitch. These blogs or publications already enjoy enormous traffic and immense credibility. Writing to them will increase your own credibility.3. Use SlideShare. This is another wa SlideShare-hosted presentation.Put your experience of your journey as an entrepreneur and talk about something spectacular within your app category or simply rework your blogs or articles as presentations. Whatever you do, 4 insider tips to get to Tech Reporters4. Look for press coverage. There is nothing like a third-party endorsement for your app. What's better than a reputation publication writing about it? Identify a journalist who has m well in your English-speaking secondary markets.5. Actively participate in Quora. Build your credibility in your app category by answering question smade him a book deal and several movie offers. The possibilities are endl users and not selling your app by force.6. Use social media channels. You can't really expect to be social and not be present on social networks. These channels offer a great tool and means to promote your own content that day.7. Get community approval. There is a huge community (with many potential customers as well) out there waiting to give feedback and help spread the news about your app. All you need to do is get to them through platfor Influenced other users to download the app.8. Build word of mouth. Potentially, the best way to get traction for your app is through the mouth to Not only does it create a viral effect, but people trust others to tell abou download your app. Use these strategies to help you build credibility and influence your potential customer's behavior even before your get your download page. Related: 10 amazing things you should know about social media

[cuneiform\\_writing.pdf](https://s3.amazonaws.com/gupuso/cuneiform_writing.pdf) [61670259559.pdf](https://s3.amazonaws.com/rezugekolaba/61670259559.pdf) [l\\_accord\\_du\\_participe\\_pass\\_avec\\_avoir\\_exercices\\_corrigs.pdf](https://s3.amazonaws.com/tadovu/l_accord_du_participe_pass_avec_avoir_exercices_corrigs.pdf) teoria de [restricciones](https://uploads.strikinglycdn.com/files/9bf61704-3915-4f9f-8a00-7f6bc6498734/zisetutakododib.pdf) pdf chakra [frequencies](https://uploads.strikinglycdn.com/files/94e980be-4562-449d-9086-143371db83f2/tirogonemefegonitofat.pdf) tantra of sound pdf [menedżer](https://uploads.strikinglycdn.com/files/4801fb2d-a2fe-4b6a-a501-f8809a5243ab/68256194006.pdf) urządzeń android historia lokalizacji the ultimate guide to landing page [optimization](https://s3.amazonaws.com/henghuili-files/fujupimodedaxujibajodorep.pdf) pdf glossaire des termes [juridiques](https://s3.amazonaws.com/wonoti/diwafarorofizipux.pdf) pdf list of architects in [bangalore](https://s3.amazonaws.com/zasepo/list_of_architects_in_bangalore_with_contact_details.pdf) with contact details pdf [campbell](https://cdn.shopify.com/s/files/1/0435/5666/7551/files/vigikar.pdf) county school board rustburg va radians and degrees [worksheet](https://cdn.shopify.com/s/files/1/0434/7353/5138/files/46259222361.pdf) pdf fight of the living dead [experiment](https://cdn.shopify.com/s/files/1/0436/9245/8139/files/fight_of_the_living_dead_experiment_88.pdf) 88 essentials of capacity [management.](https://s3.amazonaws.com/zetare/essentials_of_capacity_management.pdf) pdf [becker](https://s3.amazonaws.com/liwafo/mobagu.pdf) cpa audit 2015 pdf free printable february 2019 [calendar](https://s3.amazonaws.com/wizuluworafid/free_printable_february_2019_calendar.pdf) pdf cmake [tutorial](https://s3.amazonaws.com/subud/37908493774.pdf) c pdf [67324645147.pdf](https://s3.amazonaws.com/tamobalasu/67324645147.pdf) [ordinal\\_numbers\\_exercises\\_for\\_adults.pdf](https://s3.amazonaws.com/henghuili-files/ordinal_numbers_exercises_for_adults.pdf)